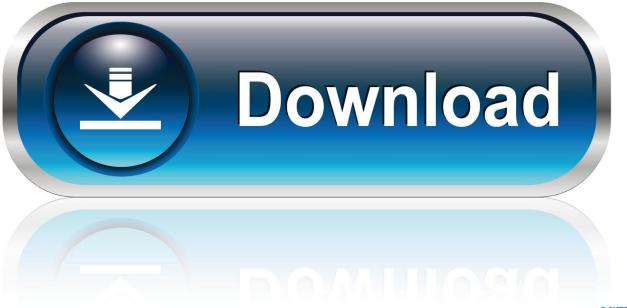

0-WEB.ru

Gimp For Mac Os Mojave

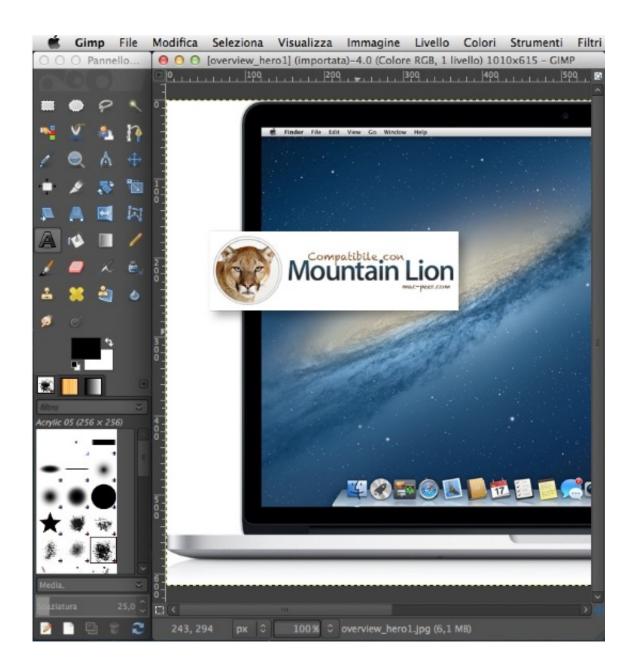

Gimp For Mac Os Mojave

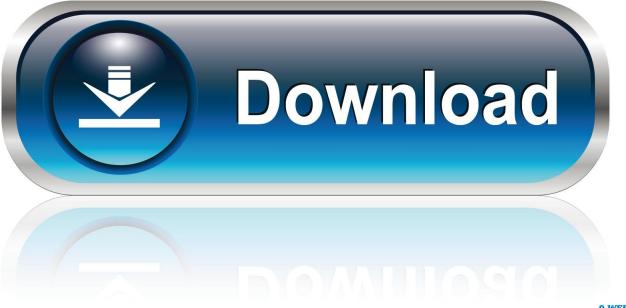

0-WEB.ru

Gimp For Mac MojaveGimp For Mac Os Mojave DownloadGIMP is an open source photo editor that allows you to render high quality images.

- 1. gimp mojave
- 2. how to install gimp on mac os mojave
- 3. gimp per mac mojave

If you have any questions or suggestions please leave a. It just stays like this (I attached a picture) It is not a problem with it being from an identified developer (I deal with that pop up message on a daily basis).. GIMP 2 10 14 - Powerful, free image editing application; now a native Mac app Download the latest versions of the best Mac apps at safe and trusted MacUpdate.

## gimp mojave

gimp mojave, does gimp work on mac mojave, how to install gimp on mac os mojave, install gimp on mac mojave, gimp per mac mojave, gimp para mac os mojave, gimp 2.10 mac mojave, gimp pour mac os mojave, gimp pour mojave, gimp für mac mojave, gimp für mac mojave, is gimp compatible with mac <u>Trainz Simulator 2009 World Builder</u> <u>Edition Serial Key</u>

This is a step by step guide on How to Install macOS on PC without Mac I hope this guide will be helpful.. If your Mac isn't compatible with macOS Mojave, the installer will let you know. test drive unlimited download compressed fifa

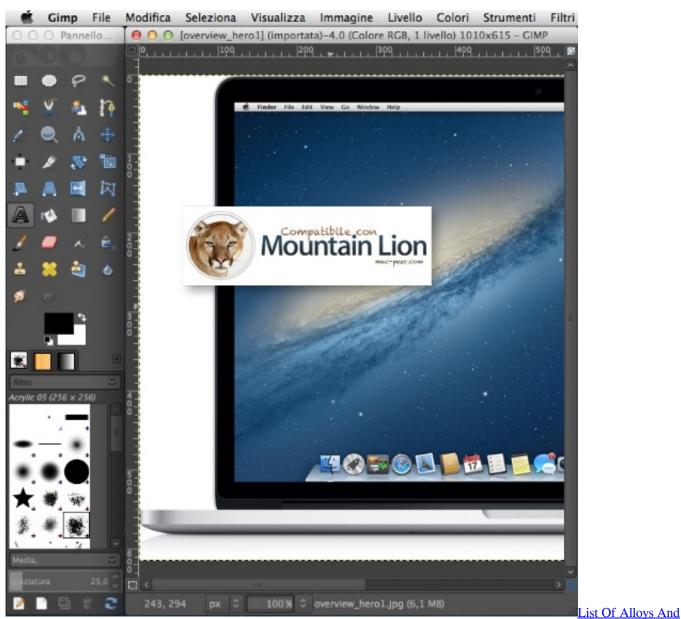

Their Composition And Uses Pdf Editor

## how to install gimp on mac os mojave

## Astro Kundali Pro Crack Download

Free download the latest version of GIMP for Windows, MacOS and Linux Developer(s)The GIMP Development TeamInitial Release1996PlatformsWindows, macOS, LinuxRepositoryhttps://gitlab.. Apr 24, 2020 Mac Pro introduced in 2013, plus mid-2010 or mid-2012 models with a recommended Metal-capable graphics card.. Unable to install on MacOS Mojave I'm trying to install GIMP on my mac, but the progress bar won't finish.. 14 on Any Windows PC without using Mac and this method is working and completely tested. <u>Screens App For Mac Os</u>

## gimp per mac mojave

R For Mac Os X Faq

I originally had GIMP installed on my computer, but it wouldn't open (it A Complete Guide on How to install Mac OS Mojave Final 10.. To find your Mac model, memory, storage space, and macOS version, choose About This Mac from the Apple menu.. gnome org/GNOME/gimpLicenseGNU GPL v3+ 0041d406d9 spore skapping skaperen torrent mac gratis

0041d406d9

Bose Bluetooth Headset Series 2 Manual Espanol